# AvediaServer® Datasheet | avsrv-a1008

Chromecast Control Application

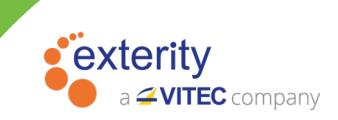

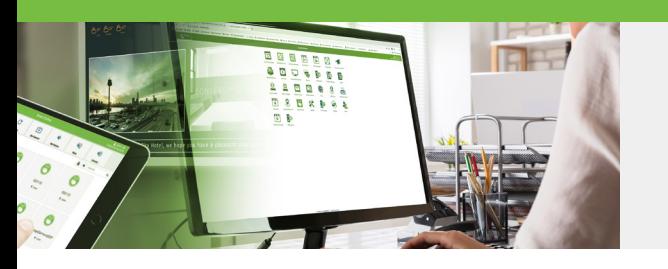

The AvediaServer Chromecast Control application enables ArtioGuest users to stream content from their mobile device to the device in their room. It also allows central management of Chromecast usage and provides usage statistics and status.

## Usage Options

- Sony BRAVIA<sup>®</sup> SmartTVs with built-in Chromecast
- Chromecast dongle attached to a SmartTV HDMI port

#### Features

- Enables users to easily share content from subscription services, such as Netflix or YouTube, from their mobile device directly to the screen
- Restricts users to accessing only the device in their room

### Setup

- Two logically separate networks are required, one for Chromecast and one for other user devices
- Both networks require access to the Internet and must be on different subnets

# Chromecast Control Application

- Lists all discovered Chromecasts, their current status and other operational statistics
- Apply functions to one or more devices, or to all devices in a control group

#### Chromecast Statistics

- Provides easy to read usage report with a choice of pie or bar charts
- Export usage report for all applications in .csv format

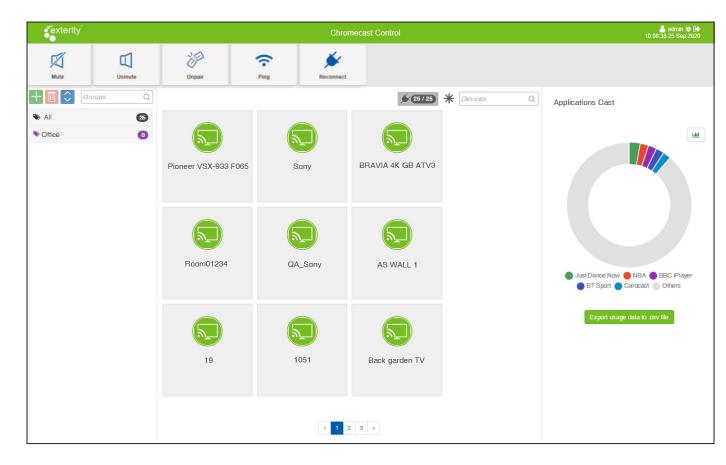

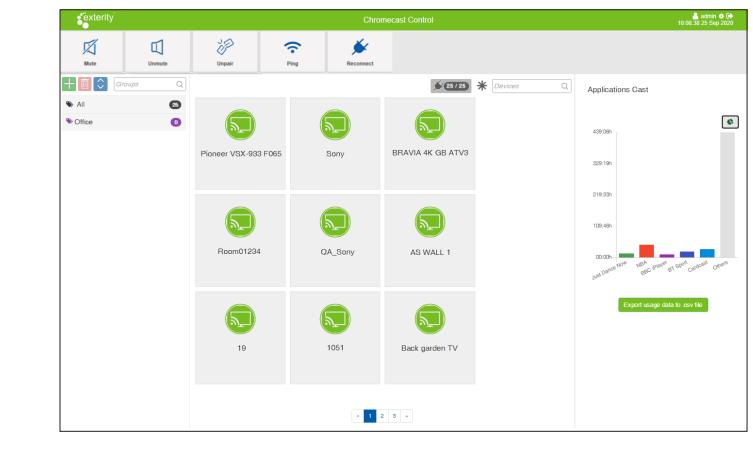

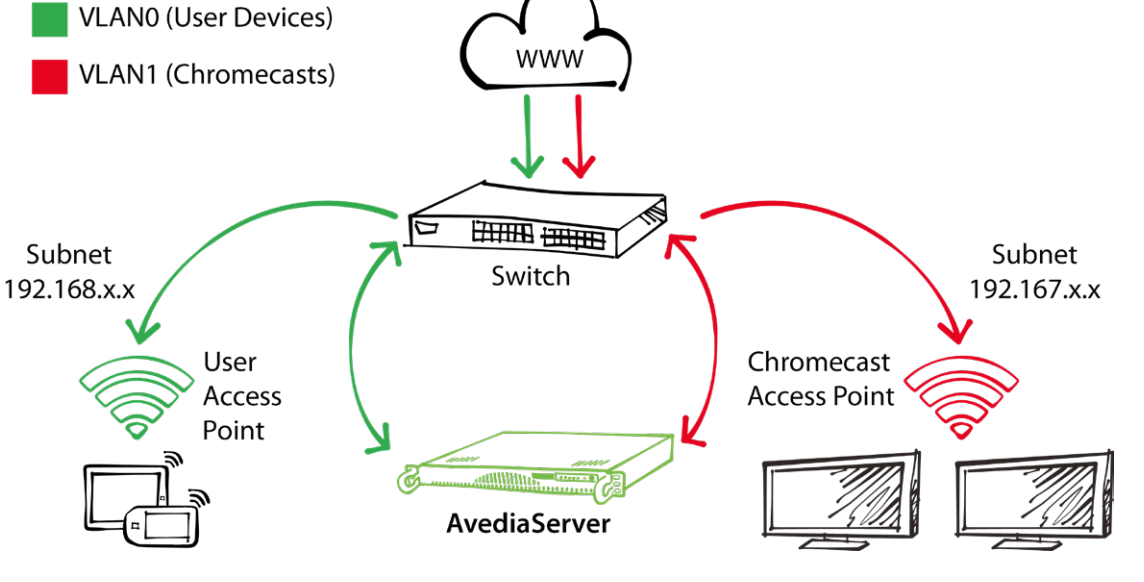

V9.11 04 | 2021

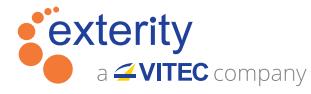

UK Headquarters +44 (0) 1383 828 250 Australia +61 (0) 2905 61199 Singapore +65 3157 9352 South Africa

+27 (0) 11 469 0465 e: info@exterity.com w: www.exterity.com

Europe  $+33(0)352840123$ United Arab Emirates +971 (4) 447 0604

United States of America +1 201 580 2130

Saudi Arabia +966 (11) 834 3530

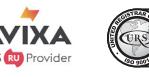

© 2021 Exterity Ltd. All rights reserved. The Exterity logo, ArtioGuest, ArtioPortal, ArtioSign, AvediaPlayer, AvediaServer and AvediaStream are trademarks or registered trademarks of Exterity Ltd. The information and specification are subject to change without prior notice. Exterity tries to ensure that all information in this document is correct but does not accept liability for any error or omission.